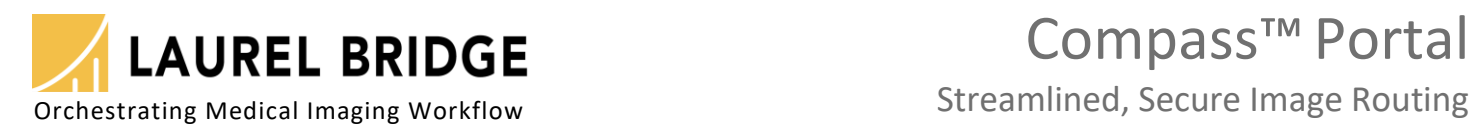

**MONEY MARK AND ARTISTS** *<u>AMMANDING INDIANA</u>* 

**Comment of Comments of the Comments** 

# Compass™ Portal

## **Reliable Image Transport to a Central Site**

- Simple, pre-configured Windows™ service for easy deployment
- Reliably receive, route, & deliver medical images and optionally HL7 messages
- Supports unlimited sources in a promiscuous mode no AE-Titles to configure
- Pre-set & pre-configured primary and failover destinations
- Rapidly off-load studies from local modalities
- Automated retry for any failed data transfers
- Automated resumption of an interrupted DICOM transfer, no need to start over
- Automated failover should primary destination become unavailable
- Automated Heartbeat Sensing to detect restored destination services
- Centrally manage all tag-morphing, filtering, & routing on the central Compass
- Secure, encrypted communication using TLS/SSL for HIPAA compliance
- Access & view the local Portal job table via a password-protected web page
- Access & view all received jobs at the central Compass console or web-page

### **Efficiently manage delivery & ingestion of medical images:**

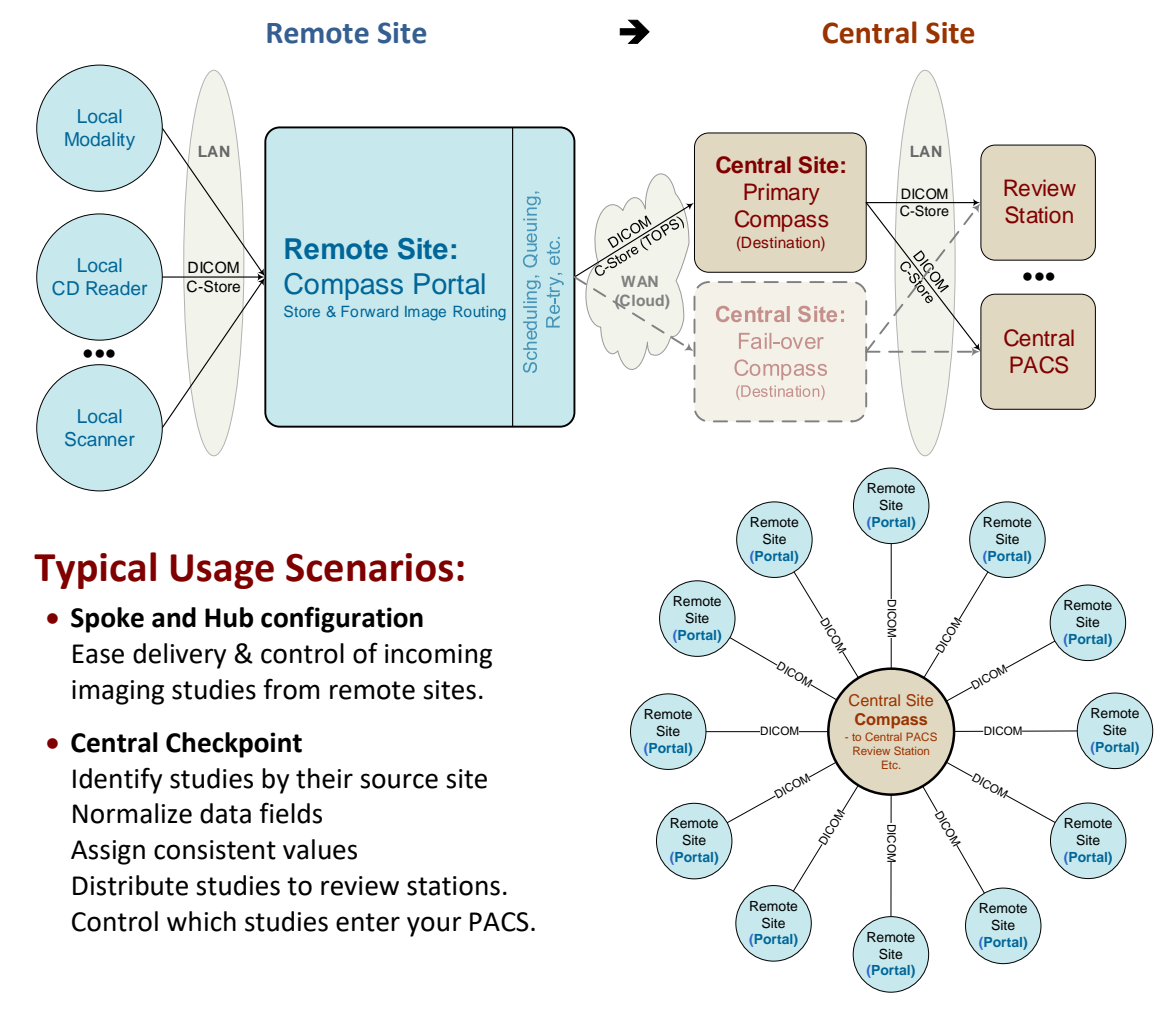

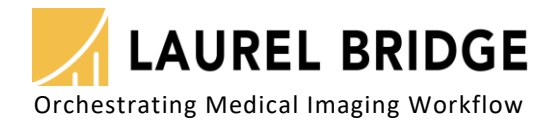

## **Compass Function Matrix:**

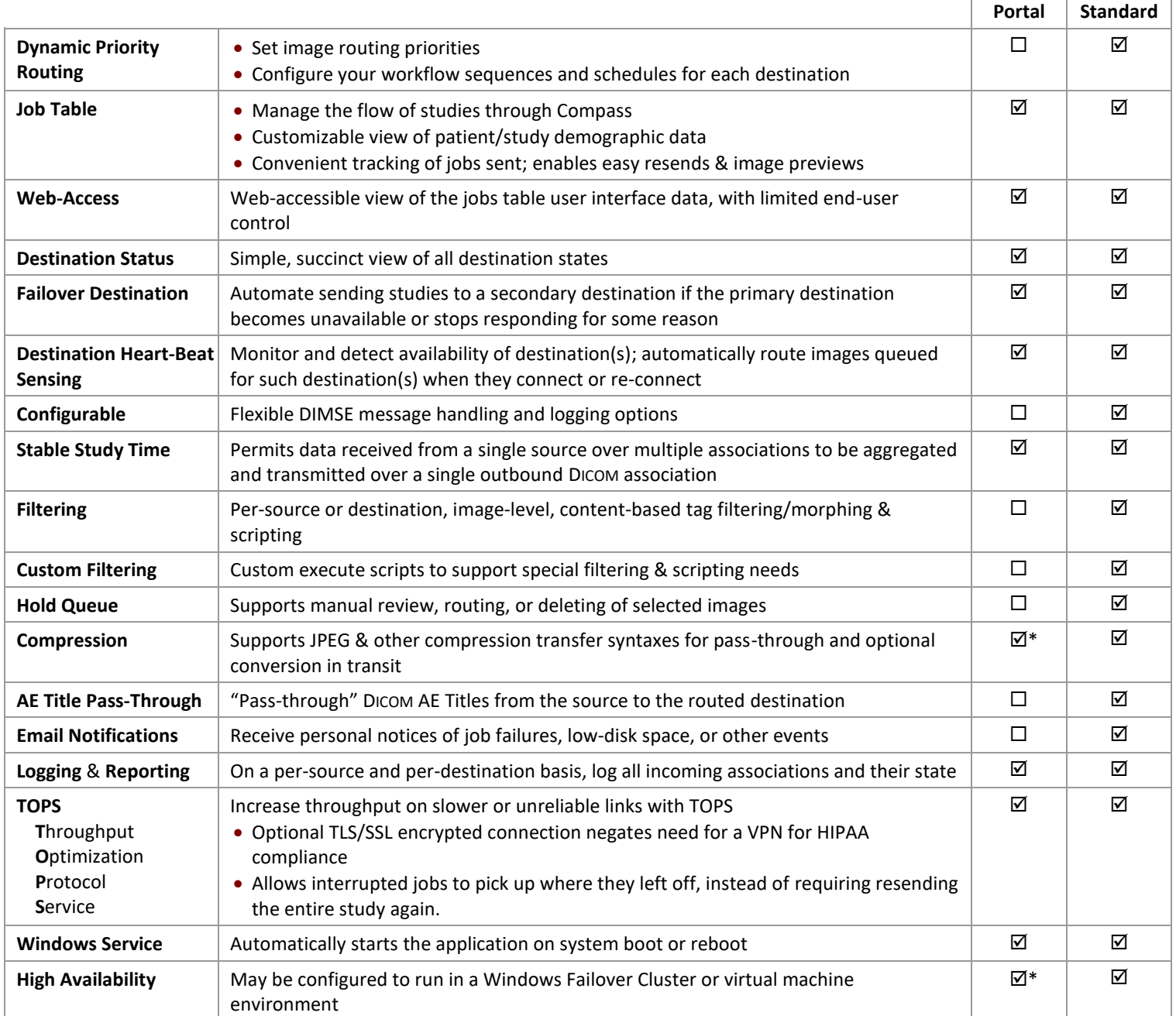

\* Option may require manual configuration

**System Requirements:** (minimal, variable – data volume sensitive)

- Windows 10 or Server 2012 (May run on a virtual machine) • Adequate hardware; typical:
	- Intel i5 processor or better 8 GB RAM (min.), 250 GB disk (min.)
	- 1 or 2 network interfaces
- Microsoft SQL Server 2012 x64 (Standard or Express version)

#### **High-Availability Configuration (physical or virtual):**

Virtual Machine (VM)-based HA configuration or Standard Windows Failover Cluster - Minimal configuration:

- Windows Server 2012
- Microsoft SQL Server 2012 x64 (Standard)
- Matching computer systems
- Dedicated, reliable, fault-tolerant, shared storage system

LBDC-000099-0109 - Copyright 2020, Laurel Bridge Software, Inc., All Rights Reserved v1.09 Laurel Bridge, its logo & Compass are trademarks of Laurel Bridge Software, Inc.